### IN2090 – Databaser og datamodellering

14 – Sikkerhet

#### Leif Harald Karlsen leifhka@ifi.uio.no

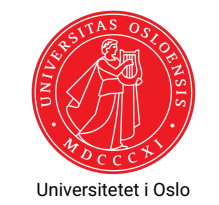

# Hovedmål med databasesikkerhet

- $\bullet$  Konfidensialitet
	- Uvedkommende må ikke kunne se data de ikke skal ha tilgang til
- $\bullet$  Integritet
	- Data må være korrekte og pålitelige. Derfor må data beskyttes mot endringer fra uautoriserte brukere.
- ◆ Tilgjengelighet
	- Brukere må kunne se eller modifiesere data de har behov for

1 / 25

### Sikkerhet: Ikke bare i databasesystemet

- Programmer inneholder ofte mye mer enn bare databasen
- Databasesikkerhet kan derfor ikke kun fokusere på databasen
- Sikkerhetshull kan forekomme i alle ledd (frontend, backend, nettverket, osv.)
- Sikkerhet er derfor alltid en *helhetlig* oppgave
- Må derfor sikre hver enkelt komponent og interaksjonen mellom dem
- Må være tydelige på hvilke antagelser om andre komponenter hver del av systemet gjør

## Sikkerhet: Ikke bare i databasesystemet

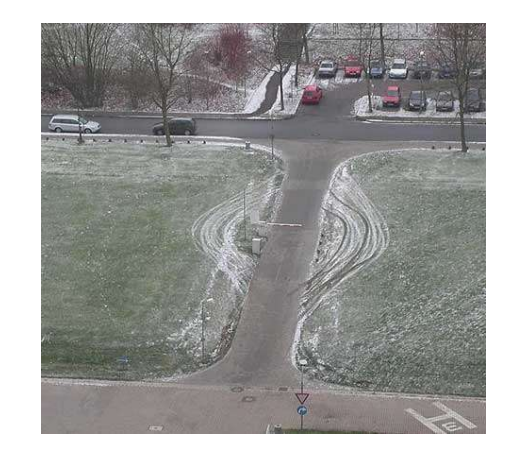

## Oversikt over systemer med databaser

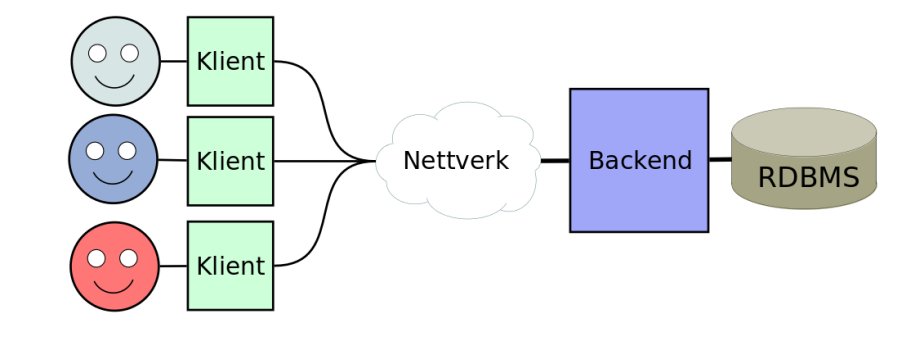

# Tilgangskontroll: Klient/Frontend

- Klienten autentiserer brukerne
- $\blacklozenge$  Klienten sjekker hva brukeren har lov til
- Backend og RDBMS må stole på at klienten gjør dette riktig
- Trenger sikring slik at bare klienten kan få tilgang til backend/RDBMS

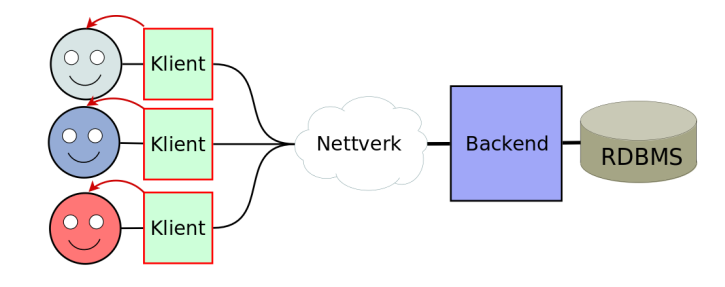

5 / 25

# Tilgangskontroll: Backend

- Backend autentiserer brukerne
- Backend sjekker hva brukeren har lov til
- Backend har ofte én bruker til databasen
- RDBMS må stole på at backend gjør dette riktig
- Backend og RDBMS ofte bak samme brannmur

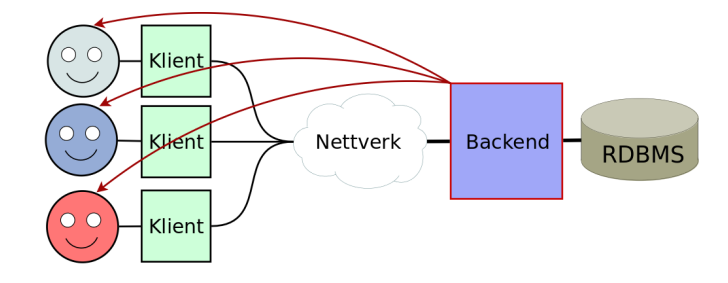

# Tilgangskontroll: Database

- Databasesystemet autentiserer brukerne direkte
- Hver bruker av programmet får da hver sin databasebruker
- Klienten kan forhåndssjekke (f.eks. for å tilpasse brukergrensesnittet)

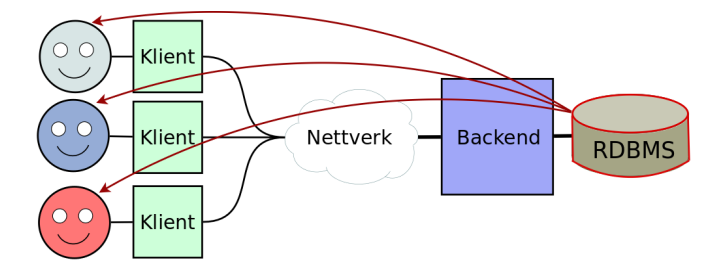

## Tilgangskontroll i databaser

- Tilgang til databasen kontrolleres gjennom tre ting:
	- ◆ brukere
	- ◆ roller
	- $\bullet$  rettigheter
- For eksempel:
	- $\blacklozenge$  Bruker  $\mathtt{leifhka}$  har rollen  $\mathtt{kundeadmin}$
	- **Bruker leifhka har rollen produktansvarlig**
	- ◆ Bruker klient har rollen kunde
	- ◆ Brukere med rollen kundeadmin kan opprette og oppdatere kunder (rader i customer-tabellen)
	- $\bullet$  Brukere med rollen  $\texttt{productansvarlig}$  kan opprette, oppdatere og slette produkter (rader i products-tabellen)
	- $\bullet~$  Brukere med rollen  $\text{kunde}$  kan se på produkter (rader i  $\text{product}$ s-tabellen) samt legge inn ordre (rader i orders-tabellen)

9 / 25

## Brukere vs. roller

- Mulig å gi hver bruker de rettighetene de skal ha
- Men vanskelig å holde rede på at hver bruker har de riktige rettighetene
- Spesielt om det er mange brukere og mange rettigheter
- Typisk vil mange brukere trenge samme rettigheter: Vanskelig å vedlikeholde
- Vi lager derfor roller som fanger en mengde med rettigheter som hører sammen
- ◆ Og gir deretter brukere de passende rollene
- Dette heter *Role-based Access Control*

10 / 25

# Databasebrukere

- Uansett hvilken autentiseringsmodell man bruker må man ha databasebrukere ("user")
- F.eks. når dere logger dere inn i databasen med:

\$ psql -h dbpg -kurs -ifi -U leifhka -d fdb

#### er leifhka brukeren

- Autentisering skjer typisk via passord, SSH public keys, el.
- Autentisering kan delegeres til andre systemer
- Gydige brukerkontoer og (krypterte) passord lagres av RDBMS
- Alle databaser, skjema, tabeller, views, osv. eies av en bruker
- Men eierskap betyr ikke nødvendigvis rettigheter
- Alle transaksjoner kan spores til brukeren som eksekverte dem

# Lage brukere og roller med SQL

 For å lage en ny bruker leifhka med passord hemmelig og rollene kundeadmin og produktansvarlig kan man kjøre følgende SQL-kommando<sup>1</sup>

CREATE USER leifhka WITH PASSWORD 'hemmelig ' ROLE kundeadmin, produktansvarlig;

 $\blacklozenge$  Roller lages nesten helt likt<sup>2</sup>:

CREATE ROLE produktansvarlig ;

- I PostgreSQL er CREATE USER bare et alias for CREATE ROLE med LOGIN-adgang (mao. brukere er bare en spesiell type rolle)
- Roller og brukre slettes med DROP
- ◆ Merk: Som oftest bare superbrukere som kan lage brukere/roller

<sup>1</sup>se https://www.postgresql.org/docs/12/sql-createuser.html <sup>2</sup>se https://www.postgresql.org/docs/12/sql-createrole.html

## Begrense bruk

Gi og fjerne rettigheter

- $\bullet\,$  Kan bergrense hvor lenge en bruker eller rolle skal være gyldig ved å sette VALID UNTIL '2020-01-01' i kommandoene over
- Kan begrense antall tilkoblinger en bruker/rolle kan ha ved å sette CONNECTION LIMIT 5 i kommandoene over
- Dette er det som gjør at noen av dere har fått feilmeldingen:

```
psql: FATAL: too many connections for role "user name"
```
 For å gi en bruker/rolle (generelle) rettigheter til å lage databaser, roller, osv. kan man legge til CREATEDB, CREATEROLE, osv.

- $\bullet$  Man kan gi roller/brukere mer detaljerte rettigheter via GRANT-kommandoen<sup>3</sup>
- GRANT-kommandoen har følgende form:

GRANT <privileges> ON <object> TO <role>;

hvor <privileges> f.eks.:

SELECT, UPDATE, INSERT, DELETE, CREATE, CONNECT, USAGE, ALL

- og <object> er f.eks. en database, en tabell, et skjema, el.
- Gir man rettigheter til en rolle, vil alle dens medlemmer også få disse
- Fjerning av rettigheter kan gjøres tilsvarende med REVOKE

13 / 25

### GRANT-eksempler

 For å gi rollen kundeadmin rettighetene til å oprette og oppdatere ws.users-tabellen kan vi kjøre følgende kommando:

GRANT INSERT, UPDATE ON ws.users TO kundeadmin;

- For å gi rollen webshopadmin alle rettigheter innenfor skjemaet ws: GRANT ALL ON SCHEMA ws TO webshopadmin:
- Kan også gi en bruker en ny rolle med GRANT:

GRANT kundeadmin TO leifhka;

- Kan til og med gi tillatelser på kolonnenivå: GRANT UPDATE (price) ON ws.products TO prisansvarlig ;
- For å fjerne kunde-rollens tilgang til categories kan vi kjøre REVOKE USAGE ON ws. categories FROM kunde;

## Tilgang og views

- I enkelte tilfeller ønsker vi ikke gi tilgang til tabellene direkte
- Men f.eks. kun aggregerte eller utvalgte verdier
- F.eks. vil ikke gi ut lønnsinformasjon om hver enkelt person, men heller gjennomsnittsinntekt per bydel
- Kan da lage views, og så gi tilgang til disse
- Går også an å lage views man kan oppdatere, men det er utenfor pensum
- Også mulig å spesifisere tilgang på radnivå i tabeller, men er utenfor pensum

<sup>3</sup>https://www.postgresql.org/docs/12/sql-grant.html

## Databasetilkoblinger

- Connection-objektene (og de tilhørende cursor eller Statement og ResultSet) er ressurser som kan føre til minnelekasjer
- $\bullet\,$  Alle disse har en egen metode som heter  $\texttt{close}()$  som stenger ressursen og frigjør den
- For de enkle programmene vi så sist uke var dette ikke veldig viktig, ettersom ressursene blir frigjort når programmet avsluttes
- Men for større programmer og tjenester som skal kjøre over lengre tid bør man alltid sørge for at tilkoblingene blir stengt med en gang man er ferdige med dem

## Stenge tilkoblinger

- I Python har både Connection og Cursor en close() metode
- I Java har både Connection, Statement/PreparedStatement og ResultSet egne close() metoder
- Generelt blir alle objekter stengt når objektet det er laget fra stenges
- F.eks. vil en PreparedStatement stenges dersom dens Connection stenges

17 / 25

19 / 25

#### Automatisk stenge ressurser

- Java kan bruke try-with-blokker (fom. Java 7) for automatisk å stenge tilkoblinger
- ◆ F.eks.:

```
try ( Connection con = DriverManager . getConnection (conStr );
    PreparedStatement stmt = con. prepareStatement (query )) {
    try ( ResultSet res = stmt. executeQuery ()) {
        // Do stuff with the result set.
    }
} catch (...) {
    // errors
} // con, stmt , res closed here
```

```

Har tilsvarende i Python:
```

```
with psycopg2.connect(dsn) as conn:
```

```
with conn.cursor () as cur:
    cur.execute(sql)
```

```
men dette stenger ikke tilkoblingen (kun eventuelle åpne transaksjoner)
```
## SQL injections

- ◆ SQL injection er en type angrep mot en klient/backend hvor en (ondsinnet) bruker får kjørt egen SQL-kode på databasen
- Brukeren kan da forbigå autentisering eller hente ut, endre eller slette data brukeren egentlig ikke skal ha tilgang til
- SQL injection utnytter følgende faktorer:
	- At vi har et program som kjører SQL-spørringer (f.eks. Java eller Python)
	- Programmet tar input fra brukeren som skal være en del av spørringene
	- Programmet ikke skiller mellom data og kommandoer i spørringen

## SQL injections: Grunnleggende prinsipp

La oss si at en nettbutikk lar brukere søke etter varer på følgende måte:

product = input("Product: "); cur.execute("SELECT \* FROM products WHERE navn = '" + product + " ';");

Med input Socks blir spørringen:

SELECT \* FROM products WHERE navn = 'Socks ';

◆ Med input 0'Boy får vi error:

```
SELECT * FROM products WHERE navn = 'O'Boy ';
```
Med input Socks'; DROP TABLE products;-- får vi

SELECT \* FROM products WHERE navn = 'Socks '; DROP TABLE products; --';

Live-kode-eksempel!

21 / 25

# **XKCD**

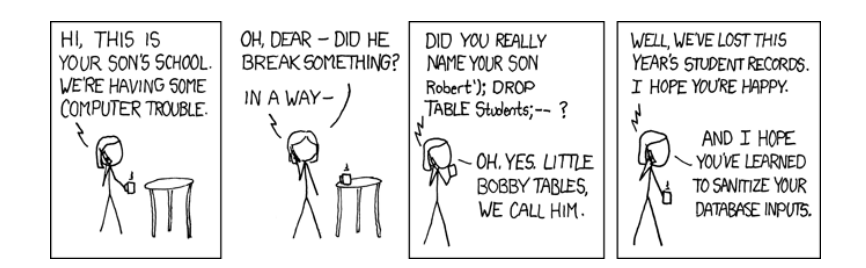

https://xkcd.com/327/

#### Hvis du ikke skjønte den:

https://stackoverflow.com/questions/332365/how-does-the-sql-injection-from-the-bobby-tables-xkcd-comic-work

## Hvorfor er dette viktig?

- ◆ En av de vanligste formene for hackerangrep
- Dersom angrepet lykkes vil det gi den ondsinnede brukeren veldig mye makt:
	- Ødelegge/slette data
	- ◆ Endre data
	- Hente ut konfidensiell informasjon
	- Hindre tjenesten i å fungere (DOS)
- Veldig enkelt å forhindre med parametriserte spørringer!

# Helhetlig sikkerthet

- Merk at selvom klienten skulle være sårbar for SQL injection-angrep kan databasen likevel forhindre mye skade om man har satt riktige rettigheter
- F.eks. dersom databasebrukeren som klienten benytter ikke har tilgang til å slette eller endre tabeller eller spørre mot vilkårlige tabeller
- Dette viser hvor viktig det er at alle ledd er sikret og at man ikke bør anta for mye av andre komponenter i et system